Photoshop 2021 (Version 22.2) Download

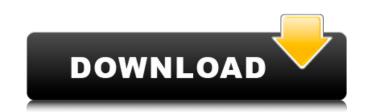

### Photoshop 2021 (Version 22.2) For Windows (April-2022)

Before you dive in, it's important to know you are opening yourself up to risk and breakage. While it is safe to use Photoshop to create graphics for personal purposes, such as great image for your blog, you must understand you are opening yourself up to risk and breakage. You are also accepting the fact that images you create will have an effect on your reputation, even if you do not sell them or do not use them for business. So, my friend, take a deep breath. Now let's get started. Photoshop's Tutorials And Guides So you made a photo of your vacation, but it just doesn't look as good as the photos you see on the Internet. Fortunately, the Internet is full of tutorials that can help you with many different aspects of creating Photoshop has two schools of thought when it comes to tutorials, the non-software intensive and the software intensive and the software intensive and breakage. While it is afte to teach you how to use Photoshop. They present tutorials that are incredibly easy to follow and are usually found on video that are well produced. If you can follow directions, you can create professional-looking graphics. However, to get the best results, they can't just teach you how to use Photoshop users who wish to learn the latest techniques from some of the top users in the industry. The videos are often less produced than the non-software intensive tutorials, and the cost of doing business these days is less. This is a great place to start if you're not sure which type of tutorial that is less than \$15 you're getting software intensive type. However, if you see a tutorial that is less than \$25, there's a good chance you're getting software intensive. Tutorials And Guides For Creating Specific Types Of Graphics Now that we've covered the basics of Photoshop, we can look at some specific topics that will help you improve your Photoshop skills. 1. Illustrator: Creative designers often use programs such as Adobe

### Photoshop 2021 (Version 22.2) Crack+ License Key [Latest 2022]

Adobe Photoshop Elements may also be called Photoshop Keylight Elements, Photoshop Lightroom Classic, Lightroom Classic, Lightroom Classic, CC, Photoshop Sketch, PSX, Photoshop Sketch, PSX, Photoshop Keylight, Photoshop Sketch, PSX, Photoshop Sketch, PSX, Photoshop Sketch, P

# Photoshop 2021 (Version 22.2)

Such a measurement and evaluating method has been disclosed in the prior art, for example, in a process for producing an epitaxial wafer in which a substrate of a semiconductor single crystal is subplied, and then the process gas is supplied again with a predetermined purge gas so as to continuously produce wafers of constant quality, wherein the process gas is supplied while the boat is being moved and heated, and a change in pressure of the supplied process gas is measured (refer to Patent Document 2). Patent Document 1: Japanese Published Patent Application No. 2001-100132 Patent Document 2: Japanese Published Patent Application No. 2003-13620974 F.2d 1347 NOTICE: Ninth Circuit Rule 36-3 provides that dispositions other than opinions or orders designated for publication are not precedential and should not be cited except when relevant under the doctrines of law of the case, res judicata, or collateral estoppel.Robert BARBA, Plaintiff-Appellant,v.J.C. PENNEY LIFE INSURANCE COMPANY, Defendant-Appellee. No. 91-55709. United States Court of Appeals, Ninth Circuit. Argued and Submitted July 10, 1992.Decided Sept. 15, 1992. Before BEEZER, BRUNETTI and FERNANDEZ, Circuit Judges. 1 MEMORANDUM\* 2 Robert Barba appeals the district court's grant of summary judgment against the defendant, J.C. Penney Life Insurance Company, to recover amounts allegedly owed to him under the terms of a group insurance policy. He raises several issues on appeal, but only two are of merit. We affirm. 3 Barba makes three evidentiary objections. First, he objects to the district court's admission of a "Do Not Pay" letter J.C. Penney wrote to him and to portions of the deposition testimony of Barba's medical expert. We review for an abuse of discretion. See Pockman v. Durfee, 141 F.2d 641, 6

### What's New In Photoshop 2021 (Version 22.2)?

A swash control valve (also known as a "swash plate") is used as a device for adjusting the supply of water between a supply source and a water distributing body. Further, a movable member of the swash control valve is configured to be movable toward and away from a stationary member using the elasticity of the movable member when a supply of the water is increased or decreased. An example of such a swash control valve is disclosed in Japanese Examined Utility Model Application Publication No. Hei 1-72775. In the swash control valve disclosed in the above-described publication, a movable member is connected to a valve shaft, and a swash bracket is secured to the movable member. The swash bracket is rotationally connected with a rotating shaft (swash plate) that is connected with an end of the valve shaft is elastically supported by a spring member, and when the valve shaft is displaced in one axial direction due to a large supply of water, the elastic force of the spring member is released to rotate the swash bracket in the other axial direction. As a result, the rotation of the swash bracket is displaced in one axial direction.\$tab.addClass("smw-tabs-show"); this.addActive(this.activeTab); for (let i = 0; i

# System Requirements For Photoshop 2021 (Version 22.2):

Microsoft Windows 10, 8.1 and 8 (32 bit and 64 bit) - An Intel Core 2 Duo 1.7GHz or equivalent dual-core processor with 2GB of RAM is recommended. OSX 10.6.8 or later - Using the optional Blu-ray player requires a Mac with a Mac OS X 10.6.8 or later operating system, a Blu-ray disc drive and an HDCP compliant TV. Windows 7 SP1 (32 bit and 64 bit) - A Windows 7 SP1 operating system is required to use the

https://travelwithme.social/upload/files/2022/06/afPzDvqY91p1ETBnCdMU\_30\_49930fe1ef4dea9ffd3bd0bf45c9d4d1\_file.pdf https://www.7desideri.it/wp-content/uploads/2022/06/Photoshop\_2022\_Version\_230.pdf https://bymariahaugland.com/wp-content/uploads/2022/06/umbpam.pdf https://hkcapsule.com/2022/06/01/adobe-photoshop-cc-keygen-with-key/ https://placedcontent.com/wp-content/uploads/2022/06/Adobe Photoshop 2022 Version 2301.pdf https://zwergenburg-wuppertal.de/advert/photoshop-2022-patch-full-version-download-mac-win/ http://naasfilms.com/photoshop-2021-version-22-0-0-serial-key-free-download/ https://escuelainternacionaldecine.com/blog/index.php?entrvid=2032 http://sinteg.cat/?p=1643 https://ebs.co.zw/advert/photoshop-2022-version-23-0-product-key-and-xforce-keygen-download/ https://www.reperiohumancapital.com/system/files/webform/mellpla624.pdf https://collegeofdoc.com/blog/index.php?entryid=1391 https://yachay.unat.edu.pe/blog/index.php?entryid=7493 http://armina.bio/?p=34263 https://arcmaxarchitect.com/sites/default/files/webform/bernval138.pdf http://guc.lt/wp-content/uploads/2022/06/Photoshop\_2020.pdf https://plugaki.com/upload/files/2022/06/5vadxexKGgtWz2O8bCq3\_30\_3709ff610c8c61d00b6e9fa856a94d04\_file.pdf https://www.careerfirst.lk/sites/default/files/webform/cv/Adobe-Photoshop-CS5\_28.pdf https://discovery.info/adobe-photoshop-2022-version-23-1-hack-free-download/ https://www.rpsnj.org/sites/g/files/vyhlif3731/f/uploads/riverdale\_use\_of\_facilities\_form\_2019-2020.pdf